**الباب الثالث منهجية البحث**

**أ. نوع ومدخل البحث**

نوع البحث الذي أجرته الباحثة في هذه الحالة هو بحث ميداني، وفقًا لبحث صلو و ماكلين الذي تم إجراؤه باستخدام نهج تجريبي هو بحث يتم فيه العثور على متغير واحد على األقل يتم التالعب بو لدراسة عالقات السبب والنتيجة. ىذا البحث ىو حبث ميداني يتم إجراؤه بالذهاب مباشرة إلى الميدان ورؤية موقع البحث مباشرة، وبالتحديد في مدرسة تسناوية احلكمية 4 ابريتو كواال لفحص تطبيق وسيلة *Quizizz* يف تعليم اللغة العربية بواسطة *Hyflex* يف طالب الصف السابع من مدرسة تسناوية احلكمية 4 ابريتو كوالا. وفي الوقت نفسه، بناءً على وقت البحث، فإن هذا البحث عبارة عن بحث ً مقطعي لأن هذا البحث تم إجراؤه فقط في وقت معين تم تحديده ولن تكون هناك دراسات أخرى يف أوقات خمتلفة للمقارنة.

الطريقة المستخدمة في هذه الدراسة تستخدم الأساليب الكمية لأنها مقدمة كأرقام وتشريح بالقياس. يُطلق على النهج الكمي الطريقة التقليدية لأنه تم استخدامه لفترة طويلة في البحث وكان أيضًا تقليدًا كطريقة بحث. ٰ النهج الكمي هو نُحج يركز على .<br>ا الظواهر الموضوعية التي تدرس كميا. كما أشار تقييم زين عريفين، فإن النهج الكمي هو حبث يستخدم لإلجابة على مشكلة يف إجراء تقدير العوامل من أجل حتقيق األىداف اليت ميكن تلخيصها.

<sup>&</sup>lt;sup>1</sup> Sugiyono, *Metode Penelitian Kuantitatif, Kualitatif,dan R&D*, (Bandung: Alfabeta, 2013), hlm. 38

مت إجراء ىذا البحث من قبل ولكن يف رلال خمتلف. استخدم الباحث يف ىذه الدراسة نُمجًا كميًا، أي تصميم البحث الذي يتم إجراؤه باستخدام الأرقام والمعالجة  $\ddot{\cdot}$ .<br>. الإحصائية والهياكل والتجارب المضبوطة.<sup>٢</sup>

**ب. تصميم البحث**

يذاكر تستخدم ىذه البحث أسلوب *Design Experimental Quasy* من خلال تطبيق تصميم مجموعة ضابطة قبل الاختبار البعدي حيث يتم إجراء اختبار التأثير عن طريق الاختيار بين درجات المكسب التي تم الحصول عليها من تقليل قيمة الاختبار البعدي مع الاختبار القبلي للمجموعة التجريبية و مجموعة التحكم. أنماط تصميم البحث هي:

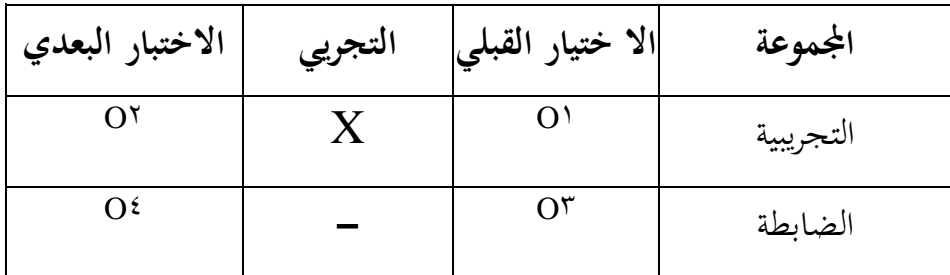

معلومة:

أ = اجملموعة التجريبية. ب = رلموعة التحكم. الاختبار المسبق قبل تلقي العلاج في المجموعة التجريبية  $\mathrm{o}^{\mathrm{o}}$ الاختبار اللاحق بعد تلقي العلاج في المجموعة التجريبية  $\mathrm{o}^{\mathrm{v}}$  $Quizizz$  العلاج باستخدام وسيلة  $X$ 

 2 Iqbal Hasan, *Analisis Data Penelitian dengan Statistik.,* (Jakarta: Bumi Aksara, 2009), hal.5.

3 <sup>O</sup> = اختبار مسبق قبل تلقي العالج يف اجملموعة الضابطة. 4 <sup>O</sup> = االختبار الالحق بعد تلقي العالج يف اجملموعة الضابطة.

في هذا التصميم، تم اختيار مجموعتين عشوائياً، ثم أعطيت اختبارًا أوليًا لمعرفة  $\ddot{\cdot}$ ً ما إذا كان هناك اختلاف في الحالة الأولية بين المجموعة التجريبية والمجموعة الضابطة. تكون نتائج الاختبار القبلي جيدة إذا لم تكن درجات المجموعة التجريبية مختلفة بشكل كبير. كان تأثير العلاج ('Oʿ−Oʿ ) (O`−O)يهدف البحث باستخدام هذا التصميم إىل معرفة كيفية تطبيق وسيلة *Quizizz* يف تعليم اللغة العربية بواسطة *Hyflex* في طلاب الصف السابع في مدرسة المتوسطة الحكومية٤ باريتو كوالا.<sup>٣</sup>

- **ج. املوضوع البحث** أما ادلوضوع من ىذا البحث عن " استخدام وسيلة *Quizizz* يف تعليم ادلفردات على هنج ىايفلكس (*Hyflex* (لطلبة الصف السابع ابادلدرسة ادلتوسطة اإلسالمية احلكومية 4 ابريتو كواال"
- **د. جمتمع البحث و عينته .1 جمتمع البحث** كان مجتمع هذه الدراسة طلابًا في الفصول الضابطة والتجريبية سبعة ب و سبعة ج مدرسة ادلتوسطة احلكومية 4 ابريتو كواال للعام الدراسي ۲۰۲۳/۲۰۲۲ ویتکون من ٤٩ طالبًا وَكان هناك فصلين، وهما سبعة ج مع ٢٤ طالبًا، و سبعة ب مع ٢٥ طالبًا .  $\ddot{\cdot}$ **.2 عينة البحث**

<sup>3</sup> Sandu Siyoto, M.Kes dkk, *Dasar metodologi Penelitian*, (Yogyakarta: Literasi Media Publishing, 2015), H. 107

تعني العينة أيضًا جزءًا مأخوذًا من السكان باستخدام طرق معينة. <sup>٤</sup>استخدم  $\overline{\phantom{a}}$ أخذ العينات يف ىذه الدراسة أسلوب أخذ العينات العشوائي للعينة )أخذ العينات العشوائية البسيطة). وفقًا لدارماواتي، ر. أحمد منجين، ج. جوريس سيران، فإن ة<br>م أسلوب أخذ العينات العشوائية هو طريقة لأخذ عينات عشوائية من خلال إعطاء فرص متكافئة بالفعل.° يهدف أخذ العينات إلى تحديد الفئة التي ستكون الفئة التجريبية و الضابطة. مت أخذ العينات عن طريق أخذ العينات العشوائية البسيطة عن طريق السحب العشوائي بغض النظر عن الطبقات ادلوجودة يف السكان. تتم ىذه الطريقة عندما يعترب السكان متجانسني. مت أخذ العينات عن طريق القرعة على أساس الصفوف السابعة (أ) والسابعة (ب) والسابعة (ج)، وتم استخدام هذه الفئات الثالثة كعينات حبث عشوائية لتحديد الصفوف الضابطة والتجريبية. مت أخذ هذه الصفوف بعد أن تم سحبها إلى الفصل السابع (ج) كالفصل التجريبي والسبعة (ب) كالفصل الضابطة من ٤٩ طالبًا في مدرسة المتوسطة الإسلامية الحكومية  $\ddot{\cdot}$ 4ابريتو كواال.

- **ه. والبياانت مصادر البياانت** 
	- **.1 البياانت**

هناك نوعان من البيانات المطلوبة في هذه الدراسة، وهما البيانات الأساسية والبيانات الداعمة. أ. البيانات الرئيسية

 $\ddot{\phantom{a}}$ 

<sup>4</sup> Sudjana, *Metode Statistika,* ( Bandung: Tarsito, 2002), H. 161

<sup>5</sup> Darmawati, R. Akhmad Munjin, *G. Gores Seran. "Pengaruh Supervisi Kepala Sekolah Terhadap Kinerja Guru di SMPN 1 Parung*". (Bogor: Jurnal Governansi, Vol 1, No 1, April 2015), h. 18.

- 1( بياانت عن قيمة التعليم للفئة الضابطة والفئة التجريبية قبل وبعد إجراء التجربة.
- 2( بياانت عن اجلو التعليمي للصف التجرييب قبل وبعد استخدام وسيلة *Quizizz* يف تعليم اللغة العربية بطريقة *Hyflex* لطالب الصف السابع يف مدرسة تسناوية اإلسالمية احلكمية 4 ابريتو كواال.
	- ب. البيانات الداعمة
- 1( اتريخ أتسيس مدرسة مدرسة تسناوية اإلسالمية احلكمية 4 ابريتو كواال. 2( رؤية ورسالة وأىداف مدرسة تسناوية اإلسالمية احلكمية 4 ابريتو كواال. 3( حالة ادلعلمني والعاملني يف مدرسة تسناوية اإلسالمية احلكمية 4 ابريتو كواال.
- . ( $\epsilon$ ٥) ولاية باريتو كوالا ٤ طلاب مدرسة ولاية تسناوية. 6( حالة ادلرافق القائمة والبنية التحتية يف مدرسة تساانويو اإلسالمية احلكمية 4 ابريتو كواال. 7( اجلدول الزمين وختصيص وقت الدراسة للطالب يف مدرسة تسناوية
	- اإلسالمية ادلتوسطة احلكمية 4 ابريتو كوال

### **.2 مصادر البياانت**

- مصادر البيانات في هذا البحث هي:
- أ. طلاب الصف الضابطة والتجريبية في مدرسة تساناويه المتوسطة نيجري ٤ ابريتو كواال.

ب. األشخاص الذين ميكنهم تقدمي معلومات لدعم البياانت اليت مت احلصول عليها من ادلقابلة من الصف السابع )ج( و )ب(، مبا يف ذلك مديري ادلدارس ومعلمي اللغة العربية ومعلمي الصف.

 $\circ$ .

 $\overline{a}$ 

- ج. المستندات، وهي الأرشيفات المدرسية التي تحتوي على بيانات أو معلومات تدعم ىذا البحث.
	- **و. أسالب مجع البياانت**

البيانات هي نتيجة تدوين سجلات الباحث في شكل حقائق وأرقام في هذه الدراسة. من مصدر مرسوم وزير <sup>P</sup> و .No K9250 / U 1011/ بتاريخ 11 يوليو 1977 ينص على أن البيانات هي جميع الحقائق والأرقام التي يمكن استخدامها كمواد لتجميع المعلومات. المعلومات هي نتيجة إدارة البيانات التي يتم استخدامها لغرض ما.في هذه الدراسة باستخدام البيانات الكمية، مما يعني أن البيانات الناتحة هي في شكل أرقام.<sup>٦</sup> .1 االختبار

االختبار عبارة عن أداة يستخدمها الباحثون جلمع البياانت حول نتائج تعلم الطلاب المتعلقة بإتقان المفردات التي تم إجراؤها قبل التجربة وبعدها. يهدف الاختبار إلى تحديد مدى إتقان الطلاب لمادة تعلم اللغة العربية (المفردات) يقاس من خلال قدرتهم على الإجابة. كانت الاختبارات اليت مت إجراؤىا يف ىذه الدراسة على شكل أسئلة االختبار التمهيدي قبل اإلجراء التجرييب على استخدام وسيلة *Quizizz* يف تعليم ادلفرودات وأسئلة االختبار البعدي بعد إجراء البحث، وىي التأثري التجرييب الستخدام وسيلة

<sup>6</sup> Suharsimi Arikunto, *Prosedur Penelitian Suatu Pendekatan Praktik*, ( Jakarta : PT Rineka Cipta, 2019), hlm. 161

 $\circ$ 

 $\overline{a}$ 

*Quizizz*. كانت أنواع أسئلة االختبار القبلي والبعدي ادلقدمة للطالب يف شكل أسئلة الاختيار من متعدد والتي بلغ مجموعها ٢٠ سؤال اختيار من متعدد، مع 5 أسئلة مقالية و 12 أسئلة اختيار من متعدد.

.2 ادلالحظة

الملاحظة هي تقنية لجمع البيانات يقوم فيها الباحث بعمل مالحظات مباشرة على كائن البحث. قام الباحثون مبالحظات من خالل مراقبة وتسجيل عملية التعلم يف الصف السابع ب و السابع ج يف مدرسة ادلتوسطة احلكومية 4 ابريتو كواال.

#### .3 التوثيق

التوثيق ىو أسلوب جلمع البياانت من خالل مجع ومعاجلة وختزين األمور ادلتعلقة بتاريخ إنشاء ادلدرسة وظروف موقع البحث يف شكل توثيق لعدد الطالب وظروف الفصل وادلعلمني وادلوظفني وكذلك مرافق التعليم والبنية التحتية ادلقدمة، ابإلضافة إىل صور لألنشطة أثناء تنفيذ تعليم اللغة العربية ابستخدام وسيلة *Quizizz* . مت إجراء ىذا التوثيق أثناء تقدم الباحث،  $^{\vee}$ .  $\emph{Quizizz}$  وبالتحديد أثناء عملية التعليم باستخدام وسيلة  $\emph{Quizizz}$ 

.4 ادلقابلة

المقابلة هي تقنية لجمع البيانات عن طريق طرح الأسئلة على الأداة وتسجيل أو تسجيل الإجابات المقدمة. تُستخدم هذه التقنية لاستكمال البيانات المتعلقة بتنفيذ تعليم هايفلكس مفردات، والخلفية التعليمية للمعلم،

<sup>7</sup> Feri Muhammmad Firdaus, Abdul Razak, dkk, *"Penelitian Tindakan Kelas di SD/MI*", ( Yogyakarta: PT. Samudra Biru, 2022), H. 141

وخربة التدريس، ومعرفة الطالب بتعليم اللغة العربية وخاصة ادلفردات ومعرفة ادلعلم بتعليم ىيفلكس مفردات. ونتيجة للمقابالت مع ادلخربين، بدأ الباحثون يف إعداد أطروحة بعنوان استخدام وسيلة االختبار يف تعيلم هايفلكس المفردات لطلاب الصف السابع بالمدرسة المتوسطة الإسلامية احلكومية 4 ابريتو كواال.

**ز. أدوات البحث**

أدواة البحث عبارة عن دليل مكتوب يتعلق بالمقابلات والملاحظات وقائمة بالأسئلة المعدة للحصول على معلومات من المستجيبين. أدوات البحث هي أيضًا أدوات تستخدم لجمع بيانات البحث. عند تطوير أداة البحث، يجب إعدادها مسبقًا ة<br>م من خلال مراعاة العديد من المعايير في إعداد أداة البحث، ثم يجب إجراء اختبار الجودة لتحديد جودة الأداة.^

**.1 حتضري أدوات االختبار** يتم إعداد أداة الاختبار هذه من خلال إظهار عدة أشياء، وهي: أ. يشير إعداد أسئلة الاختبار إلى المبادئ التوجيهية لإعداد الاختبارات في تقويم التعليم. ب.يشير إعداد أسئلة الاختبار إلى منهج اللغة العربية المستخدم في مدرسة ادلتوسطة اإلسالمية احلكومية 4 ابريتو كواال

 $\circ$   $\circ$ 

<sup>8</sup> W.Gulo*, Metodologi Penelitian*, ( Jakarta: PT; Grasindo,) H. 123

ج. يتم ترتيب أسئلة االختبار يف شكل اختيار من متعدد ومقال لقياس اجلوانب ادلعرفية لطالب الصف السابع يف مدرسة ادلتوسطة اإلسالمية احلكومية 4 ابريتو كواال

د. أسئلة الاختبار المعدة تفي بمعايير الصلاحية والموثوقية للاختبار.

**.2 اختبار أداة االختبار**

قبل استخدام السؤال جلمع البياانت من خالل االختبارات .جيب اختبار صحة الأسئلة وموثوقيتها أولأ لمعرفة مدى صحة وموثوقية أدوات الاختبار التي سيتم اختبارها على الطلاب الذين سيتم اختبارهم لاحقًا باستخدام SPSS ٢٢ ة<br>م لنظام التشغيل . *Windows* مت تنفيذ التجربة خارج موضوع البحث .ىذا يهدف إىل جتنب تسرب السؤال .مت إجراء اختبار أداة االختبار للطالب يف الصف السابع ب و ج يف مدرسة ادلتوسطة اإلسالمية احلكومية 4 ابريتو كواال **أ. اختبار الصالحية**

الصدق هو دقة الاختبار الذي يستخدمه الباحثون في قياس فعالية استخدام وسيلة Quizizz في تعليم اللغة العربية .الصلاحية هي أيضًا مقياس يوضح مستويات صلاحية أو صلاحية الأداة .يقال أن الأداة صالحة إذا كانت قادرة على قياس ما هو مطلوب ويمكن أن تكشف عن البيانات من المتغيرات التي تمت دراستها بشكل مناسب .تشير درجة صلاحية الأداة إلى مدى عدم توازن البيانات المجمعة من وصف الصلاحية المقصودة °.لتحديد صالحية عناصر الصنف.

<sup>9</sup> Suharsimi Arikunto, *Prosedur Penelitian Suatu Pendekatan Praktik, Edisi Revisi Cet XIV*, (Jakarta: Rineka Cipta, 2010), hlm. 211-212

بعد حساب *rcount* مقارنة بسعر *rtable* مع مستوى ىام :5 .إذا كان *rtable*> *rcount*، فيمكن اإلشارة إىل أن العنصر صاحل. يستخدم اختبار الصالحية لتحديد ما إذا كانت العناصر ادلوجودة يف

االختبار صاحلة أم ال .سيتم جتاىل العناصر غري الصاحلة ولن يتم استخدامها، بينما سيتم استخدام العناصر الصاحلة ألداة االختبار الالحق.

**أ. اختبار املوثوقية**

تُستخدم الموثوقية لإظهار أنه يمكن الوثوق بأداة ما بدرجة كافية بو<br>ن لاستخدامها كأداة لجمع البيانات لأن الأداة جيدة. لتحديد موثوقية أداة االختبار، يتم استخدام صيغة ألفا على النحو التايل: ثم تتم مقارنة السعر المحسوب بسعر الجدول rبمستوى هام قدره 0٪ )أ –٥٪ (إذا كانت <sub>11</sub> rأكبر، يُقال إن السؤال موثوق.<br>-

# **ج. الصالحية واملوثوقية ابستخدام** *22* **SPSS لنظام التشغيل <sup>W</sup>***indows* **خطوات:**

.1 افتح تطبيق 22 .V SPSS، انقر فوق عرض متغري. .2 بعد ذلك سيظهر عرض وملء احلقول ًقا للمعايري، مث حدد .3 مث انقر على طريقة عرض البياانت، وامألىا وف حتليل وصفي .4 مث انقل مجيع ادلعايري إىل اليمني ) ادلتغري<sup>S</sup> ) انقر فوق موافق **د. مستوى صعوبة املشكلة**

مستوى الصعوبة ىو رقم مؤشر على مدى سهولة ادلشكلة .السؤال اجليد ىو ا للغاية ً السؤال الذي ال يكون سهالً .الصيغة ادلستخدمة ىي : للغاية وال صعب 12 تصنيف مؤشر صعوبة األسئلة كما يلي: أ. األسئلة ذات P2،22 إىل 2،32 ىي أسئلة صعبة ب.األسئلة ذات P2،32 إىل 2،72 ىي أسئلة معتدلة ج. األسئلة ذات P2،72 إىل <sup>1099</sup> أسئلة سهلة 11 يستخدم اختبار مستوى الصعوبة لتحديد مستوى صعوبة العنصر سواء مت تضمينو يف فئة سهلة أو متوسطة أو صعبة

**ه. سؤال التمييز**

القوة التمييزية للعنصر ىي قدرة السؤال على التمييز بني الطالب األذكياء )قدرة عالية (والطالب األغبياء )قدرة منخفضة .(الرقم الذي يشري إىل مقدار القوة التمييزية 12 يسمى مؤشر التمييز )د( .الصيغة ادلستخدمة ىي : تصنيف مؤشر القوة الذي مييز السؤال ىو كما يلي: ً د> = <sup>9099</sup> : ا سيء جد د= .9.99 29 :سيء د = 2.42-2.22 يكفي د= 2772-2.42 :جيد ً د = .1-2.79 ا جيد جد

- $11$  Ibid. 214
- $12$  Ibid. 219

 10 Suharsimi Arikunto, *Dasar-Dasar Evaluasi Pendidikan*, (Jakarta: Bumi Aksara, 1988), hlm. 211- 212

## **ح. تصميم القياسات**

كان تصميم القياس في هذه الدراسة هو تحديد إتقان الطلاب لتعليم اللغة العربية ابستخدام وسيلة *Quizizz* للفصل السابع مدرسة مدرسة ادلتوسطة اإلسالمية احلكومية 4 ابريتو كواال، مت أخذ البياانت ادلتعلقة بقدرات الطالب قبل وبعد التعلم من نتائج االختبار القبلي والبعدي للطالب يف إكمال اللغة العربية .التعليم .األسئلة ادلطروحة ىي نفسها، قبلها وبعدىا تتكون من 22 سؤال اختيار من متعدد .ميكن رؤية جدول إعطاء القيمة أدانه.

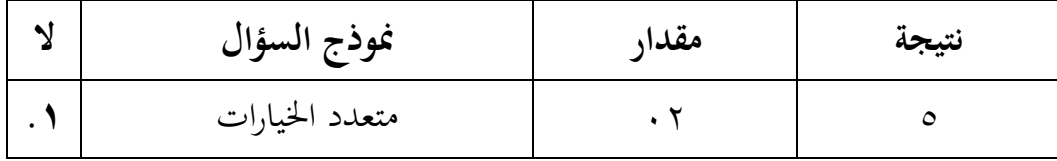

حساب نتائج هذه الأسئلة باستخدام صيغة عثمان و :سيتياواتي

 $N = \frac{I$ umlah skor yang diperoleh<br> $N = I$ umlah skor maksimal  $\times 100$ 

بعد احلصول على درجات الطالب، سيتم توضيح ىذه القيم من خالل الفئات اليت ميكن رؤيتها يف اجلدول التايل.

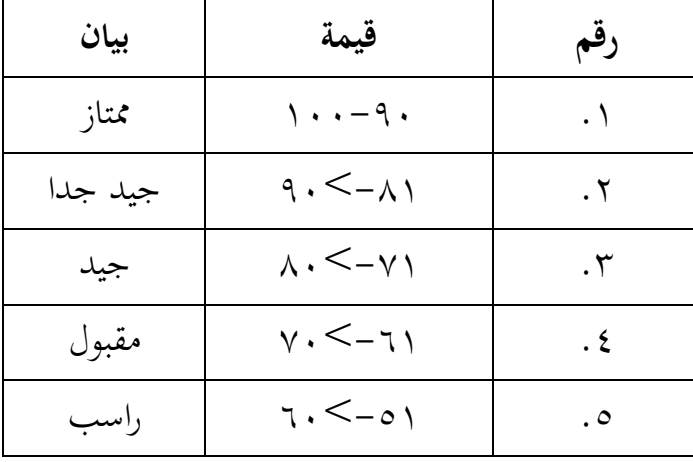

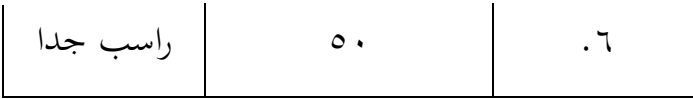

**ط. أسلوب حتليل البياانت**

يعد تحليل البيانات في البحث الكمي نشاطًا بعد جمع اثنين من جميع المستجيبين أو مصادر البيانات الأخرى .الأنشطة في تحليل البيانات هي تجميع البيانات بناءً على المتغيرات  $\zeta$ وأنواع المستجيبين، وجدولة البيانات بناءً على المتغيرات من جميع المستجيبين، وتقديم  $\zeta$ البيانات لكل متغير تمت دراسته، وإجراء العمليات الحسابية لاختبار الفرضيات التي تم اقتراحها ١٣.

في هذا القسم، ستحلل الباحثة البيانات التي تم جمعها من خلال الاختبارات التي تم تقدميها للمستجيبني (اختبار t ( اختبار t ىو اختبار مقارن، والغرض من ىذا االختبار ىو المقارنة التمييزما إذاكانت البيانات (المتغيرات)متطابقة أو مختلفة.

**أ. اختبار التجانس**

يهدف ىذا التحليل إىل حتديد ما إذا كانت العينة متجانسة أم ال .إذا كانت العينة متجانسة، فيمكن تعميم نتائج البحث على مجيع السكان، مما يعين أن استنتاجات الباحث ميكن أن تنطبق على مجيع الطالب .لتحديد التجانس، ميكن استخدام اختبار التشابو ادلتغريين على النحو التايل :

صناعة القرار :

 القيمة )األمهية( أو قيمة االحتمال 0.05>، أتيت البياانت من تلك ذات الفروق غير المتشابهة (غير متجانسة).

 $\ddot{\phantom{a}}$ 

<sup>13</sup> Sugiyono, *Metode Penelitian Kuantitatif, Kualitatif, dan R & D, Cet XIII*, (Bandung: Alfabeta, 2011), hlm. 147

 القيمة أو قيمة األمهية أو االحتمال 0.05 <أتيت البياانت من رلموعات ذلا تباينات مماثلة (متجانسة).

## **ب. يت اختبار**

يستخدم اختبار ادلقارنة، وىو اختبار T للعينتني، للمقارنة )التمييز (بني البياانت )ادلتغريات ( سواء كانت متماثلة أو خمتلفة، إما بعد أو قبل استخدام أسلوب التعليم التعاوين يف الصف التاسع تسناوية الشيخ .مدرسة خالد .خطوات الاختبار هي كما يلي.<sup>١٤</sup> د. اختبار مان ويتني (اختبار يو)

إذا مل يتم توزيع البياانت اليت يتم حتليلها بشكل طبيعي، فسيتم استخدام اختبار – Whitney Mann أو يسمى أيضًا اختبار U لاختبار أهمية الاختلاف بين العينتين .<br>-حساب U باستخدام .

معايري االختبار إذا كانت القيمة احملسوبة 2.25< مث يتم قبول Ho ورفض Ha على العكس من ذلك، إذا كانت القيمة احملسوبة 2.25 >، فسيتم رفض Ho ويتم قبول Ha.

 $\ddot{\phantom{a}}$ 

<sup>14</sup> Sudjana, *Metode Statistik*, ..., H. 239-240